## 一般選抜 入学手続きの流れ(神戸大学)

●入学料等をクレジットカード\*で支払う場合 \*VISA・Mastercardが利用可能

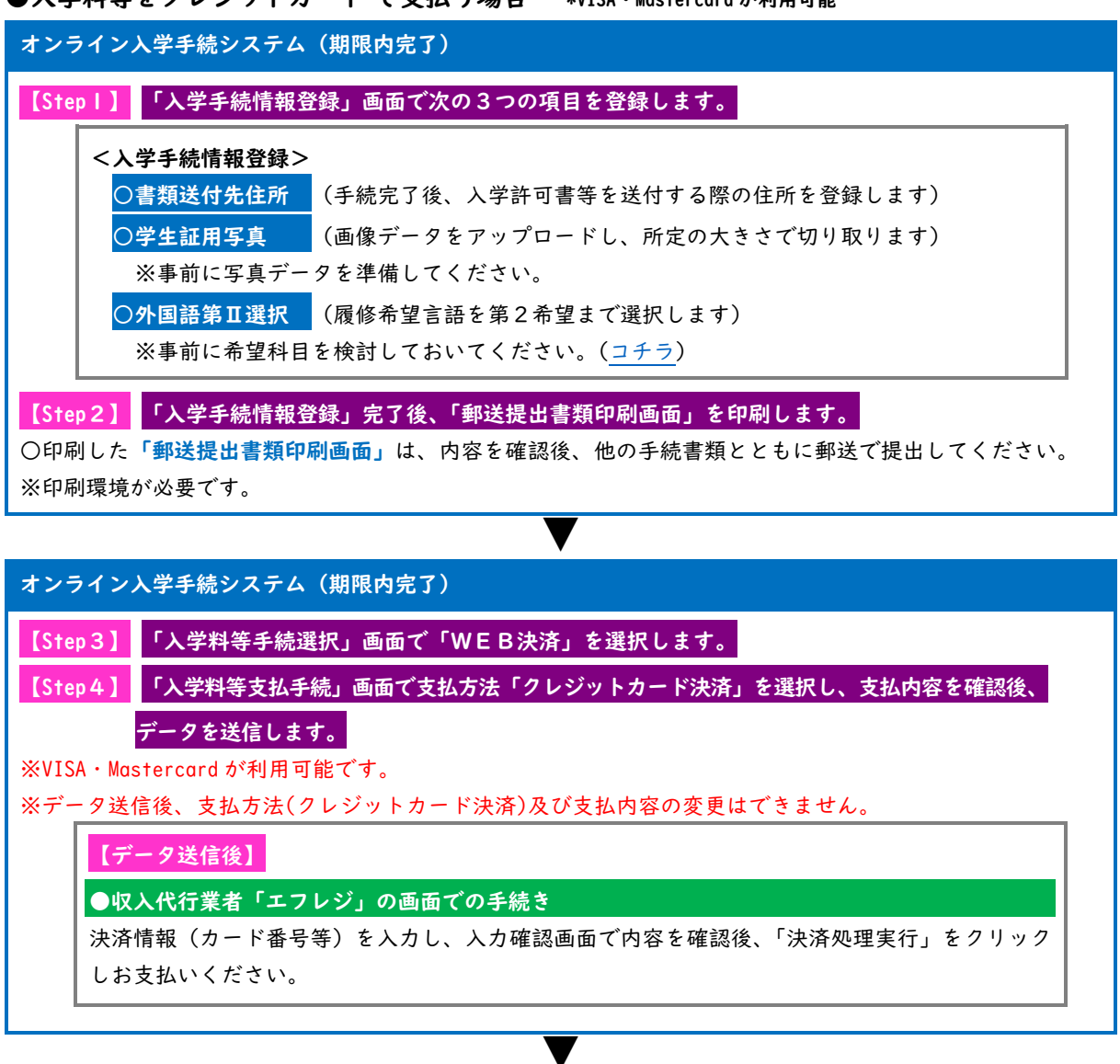

## オンライン入学手続システム(期限内完了)

【Step5】 支払完了後、自動的に「オンライン手続完了確認画面」に遷移します。

※システムによる手続きはここまでです。期限内必着で郵送書類を提出してください。

※完了画面上の「授業料振替口座登録」ボタンをクリックし、引き続き口座を登録(全員必須)してください。

▼

## 郵送書類の提出(期限内必着)

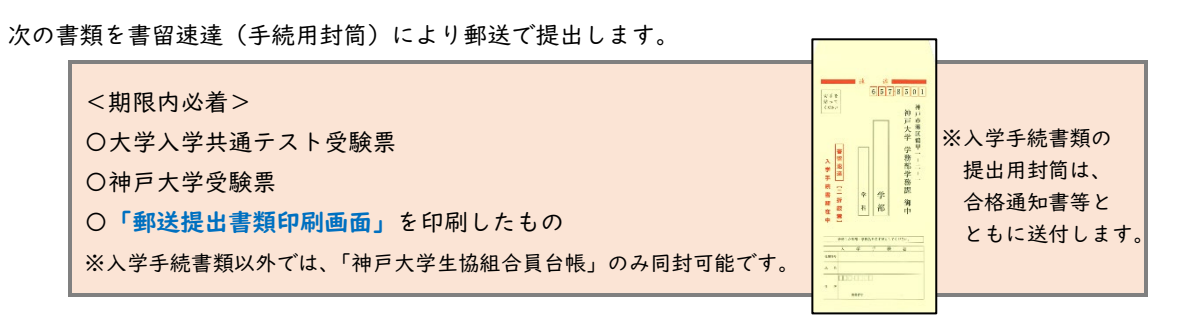